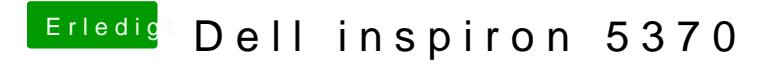

Beitrag von shark vom 10. Februar 2019, 16:54

[Harper Le](https://www.hackintosh-forum.de/user/40717-harper-lewis/)wis

was denkst Du über Bolei besheln?